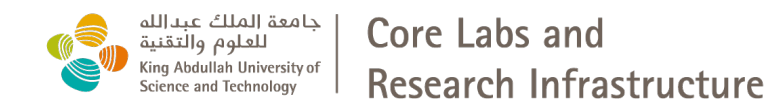

Supercomputing Core Laboratory (KSL)

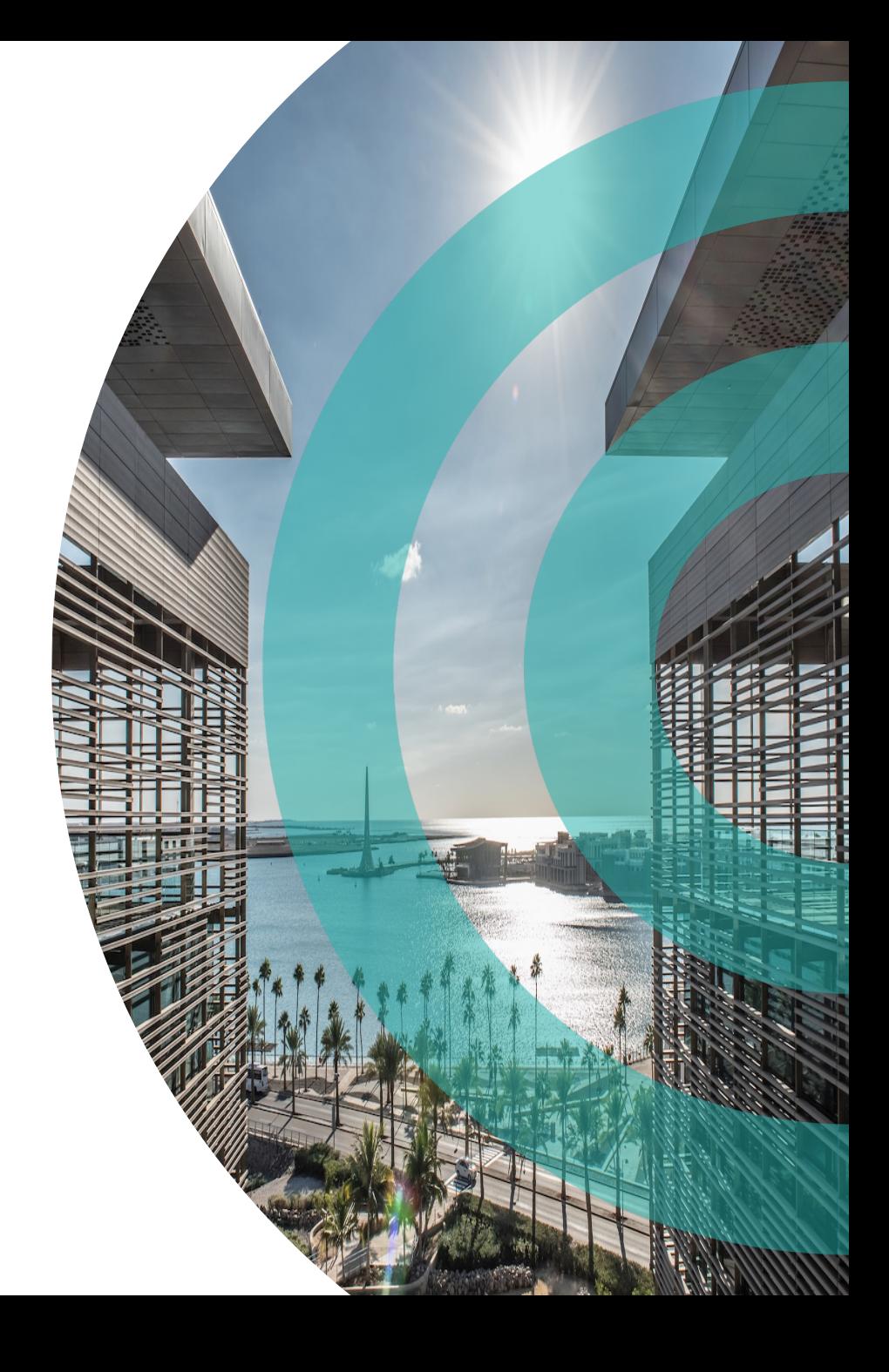

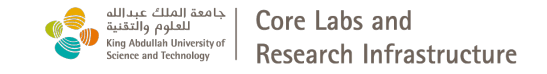

#### Agenda

- Overview of Shaheen and Neser Architecture
- How to get an account and access to Shaheen
- Shaheen Storages: changes and policies storage
- Running environment and Job Scheduling
- Visualizations tools
- Running HPC workflow on Shaheen: VASP example
- Applications software example: CFD example
- Programming environment, debugging and profiling, Best practices and tips
- Questions and open discussions with KSL team

Follow us on Twitter: @KAUST\_HPC

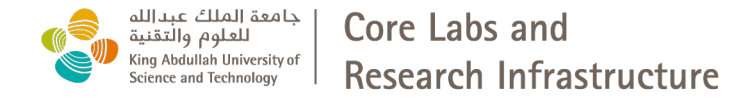

Introduction to KSL

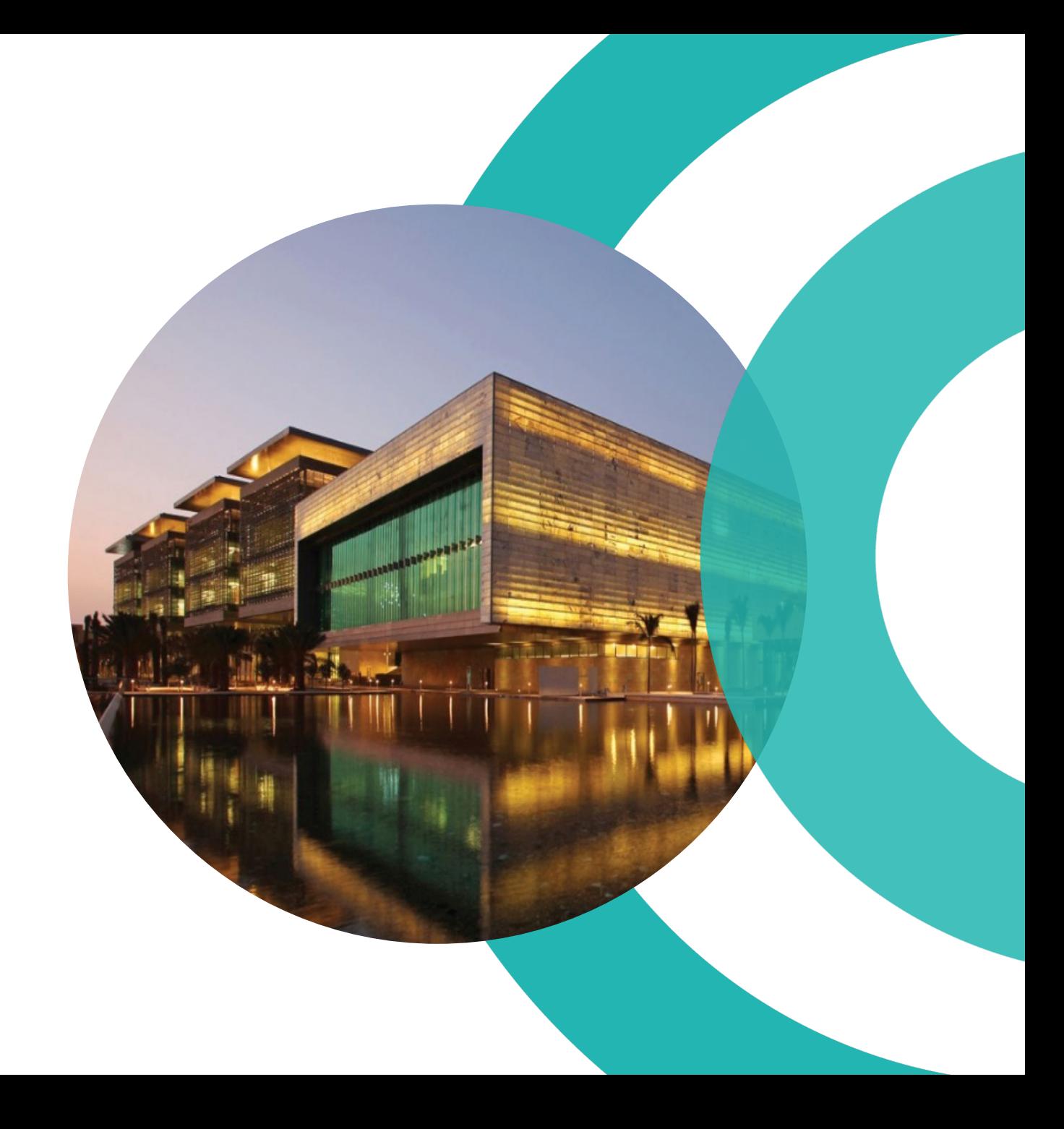

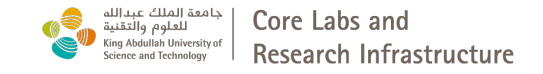

## **KSL Mission and Goal**

#### **KSL Mission**

• To provide state-of-the art supercomputing facilities, training and service to KAUST students, faculty, researchers, and to serve supercomputing needs in the Kingdom

#### **Goal**

Become world-class reference supercomputing center in the Kingdom

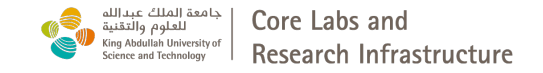

### **KSL Supercomputing Services**

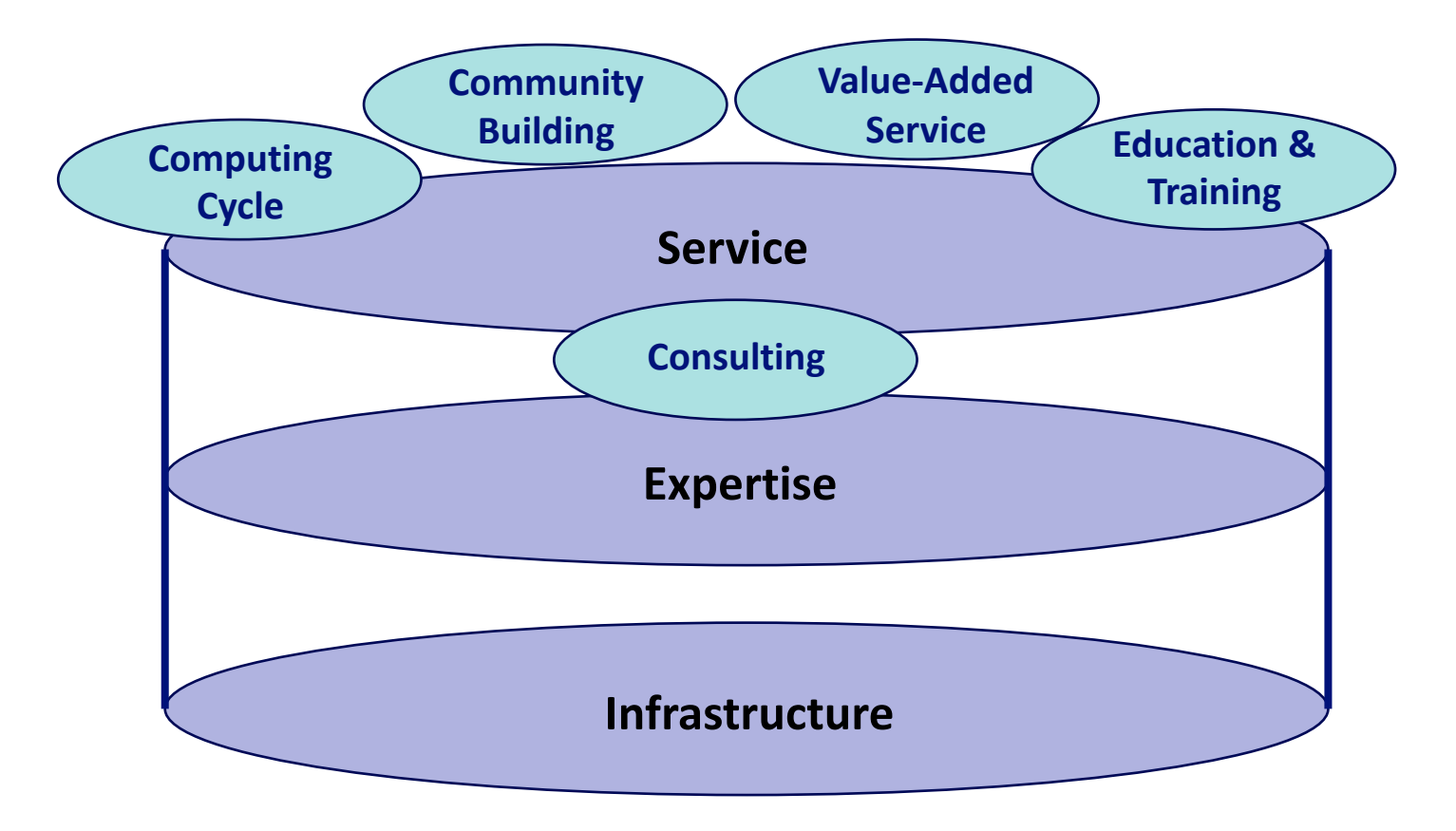

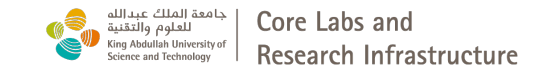

### **Scientists Team**

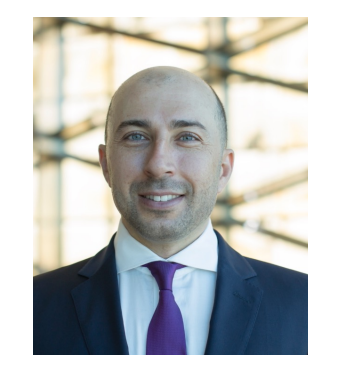

**Dr. Saber Feki, Scientists Lead**

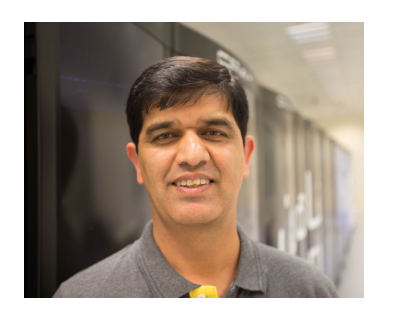

**Dr. Rooh Khurram Dr. Mohsin Shaikh**

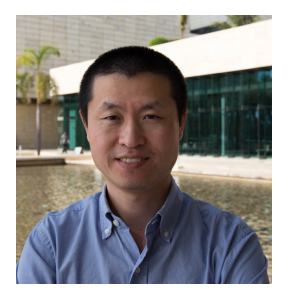

**Dr. Zhiyong Zhu**

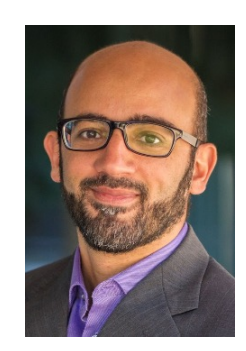

**Dr. Bilel Hadri**

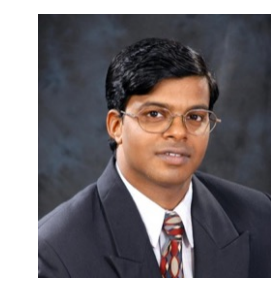

**Dr. Nagarajan Kathiresan Dr. James Kress, KVL** 

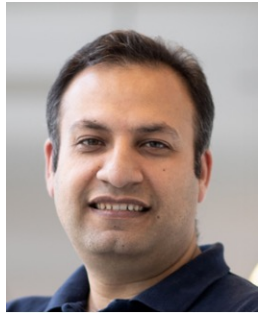

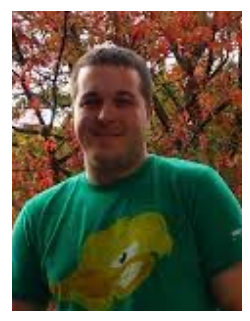

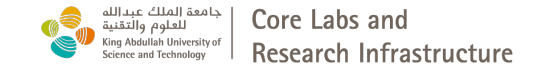

### **Shaheen 101 Registrations**

#### Position

193 responses

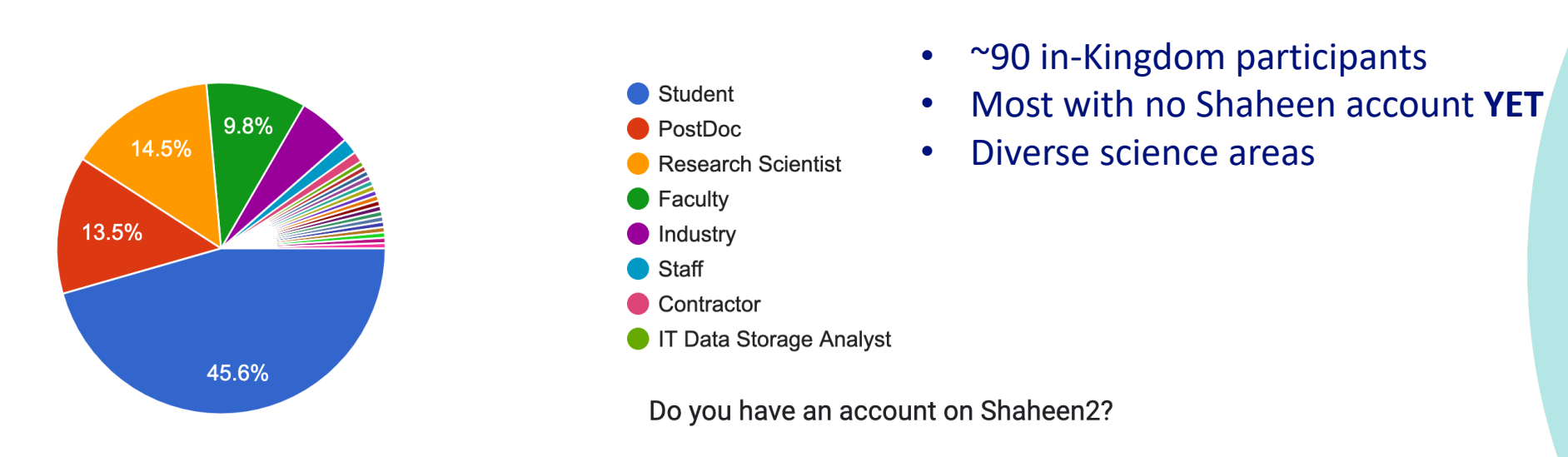

71.5%

28.5%

● Yes  $\bullet$  No

#### Field of research

193 responses

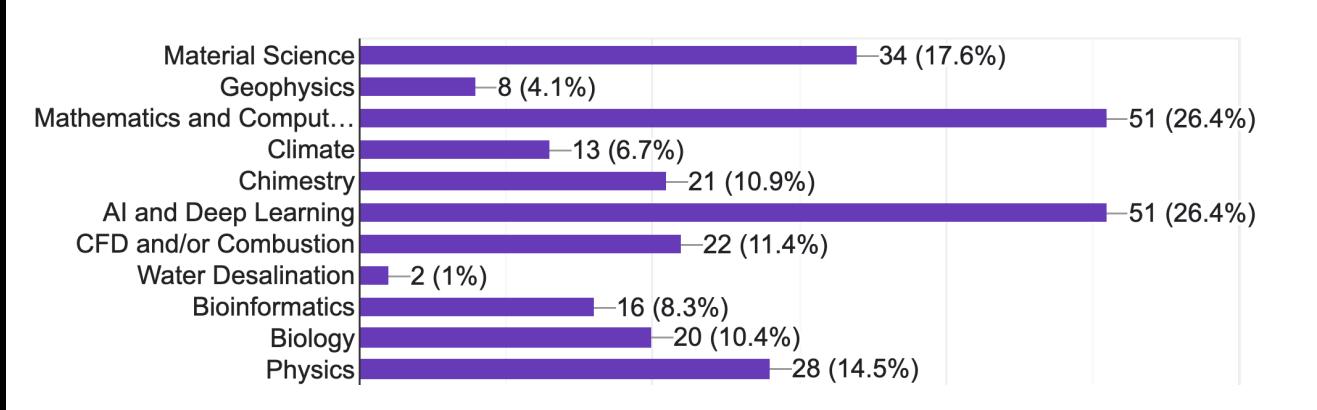

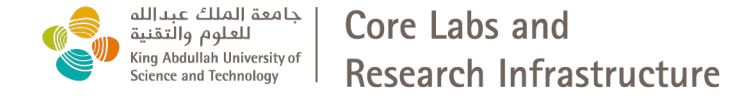

#### **Overview of Shaheen and Neser Architectures**

Saber Feki, PhD

Senior Computational and Data Scientist Lead

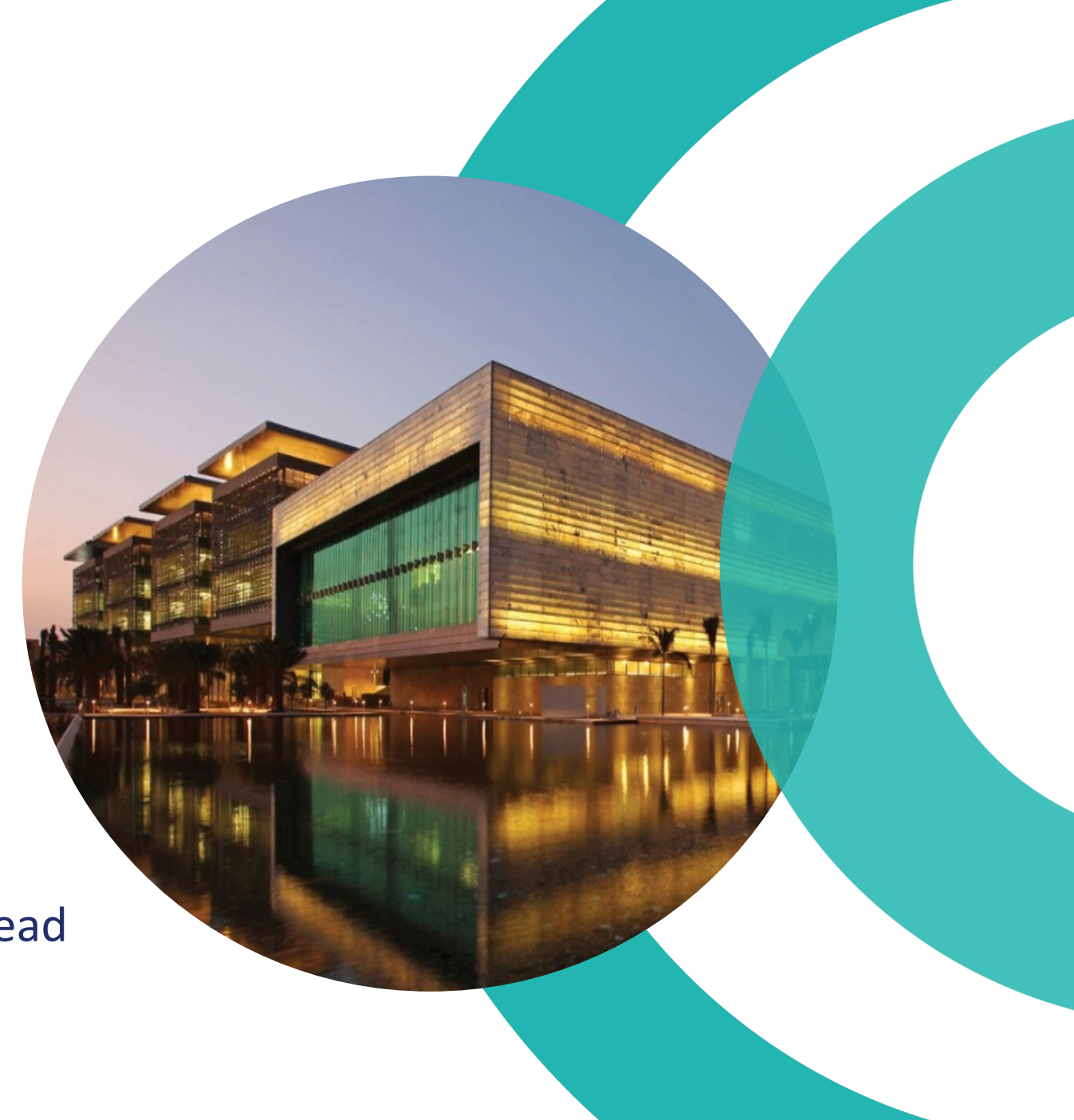

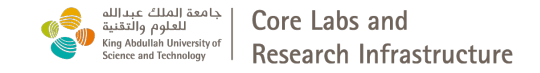

#### **Typical Supercomputer's Architecture**

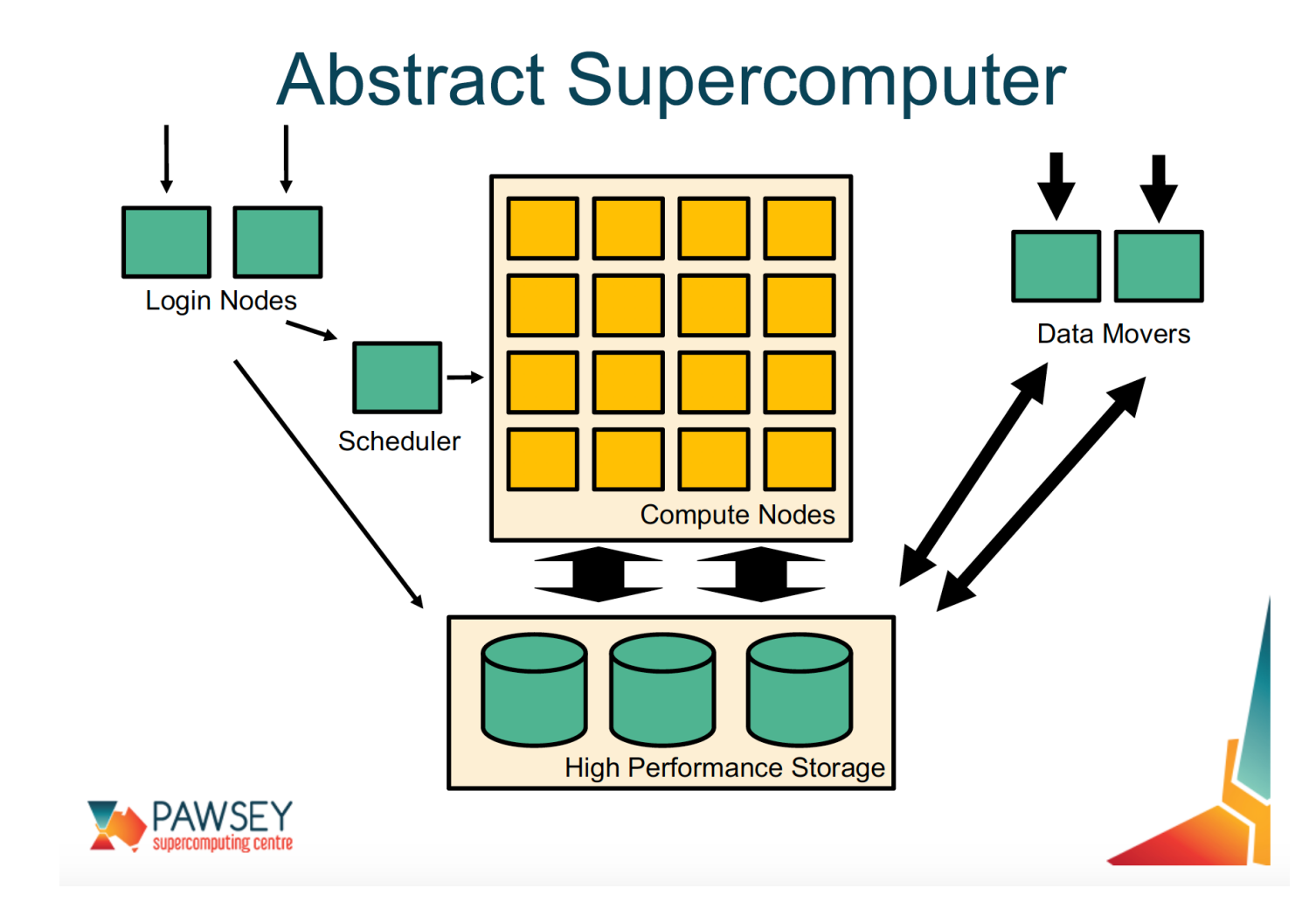

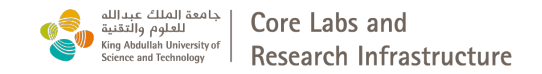

#### **Shaheen II overview**

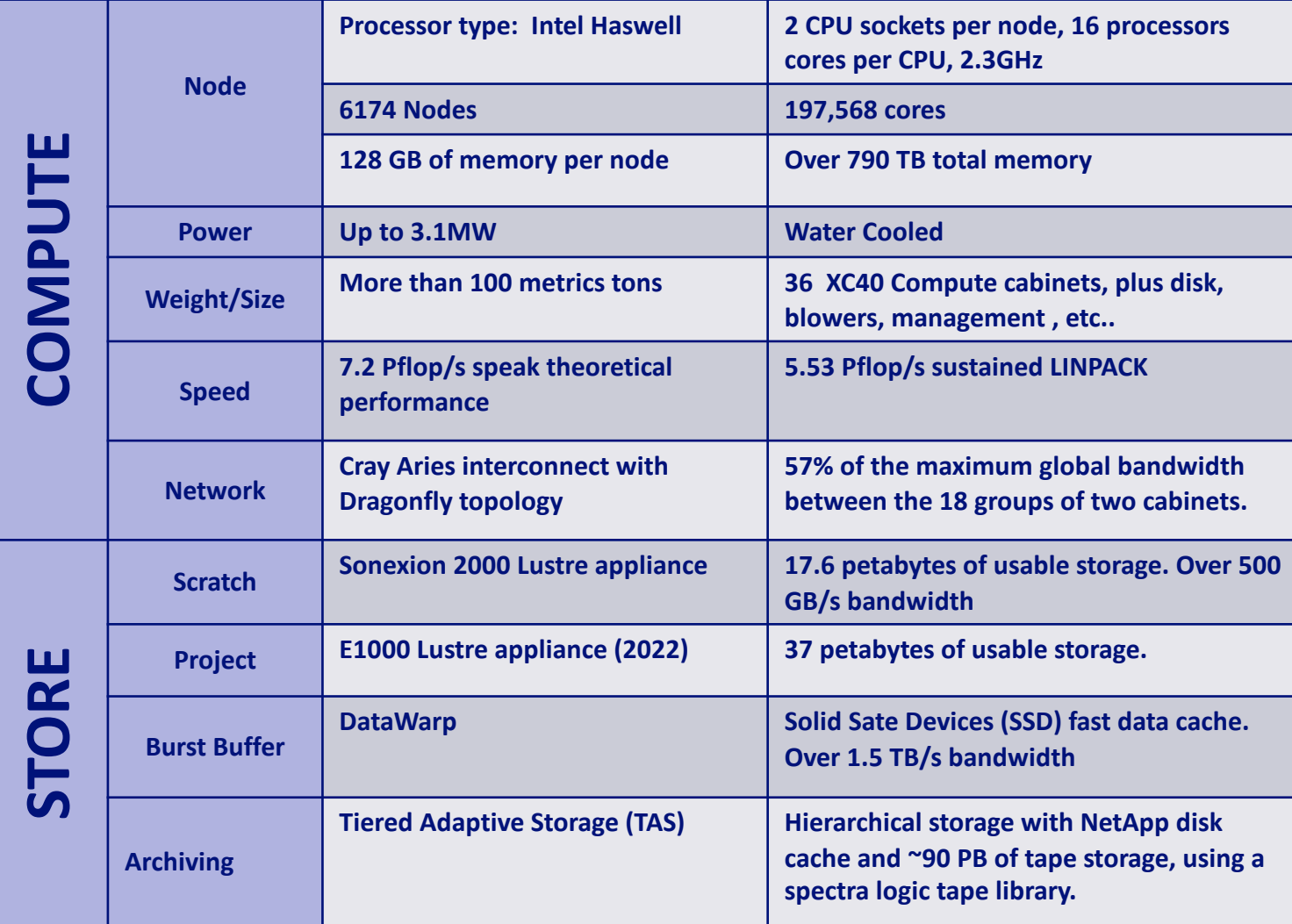

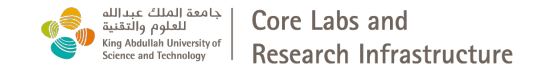

### **Shaheen II XC40 Compute Blade**

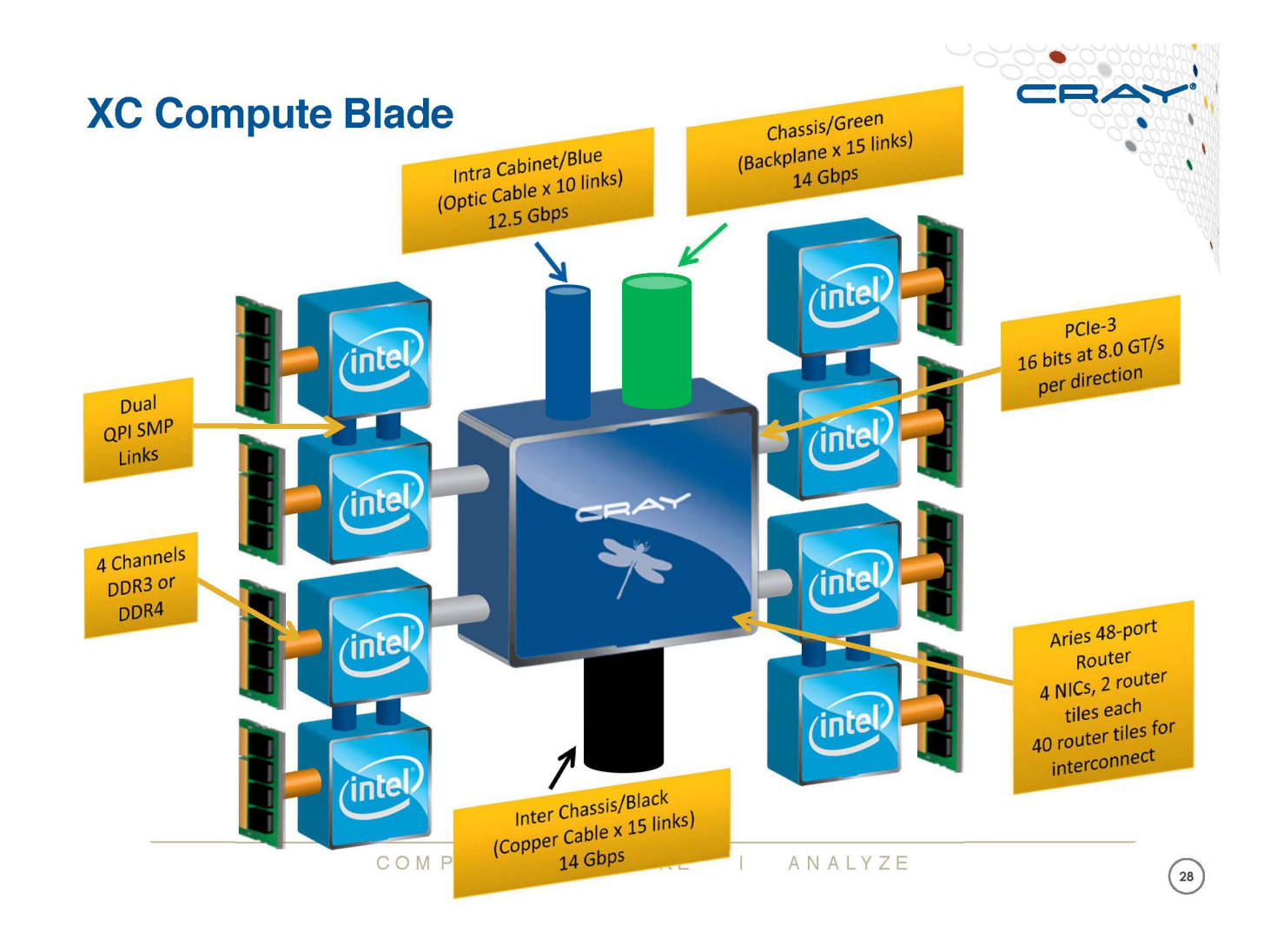

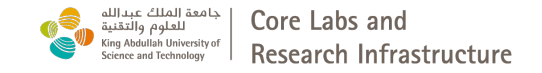

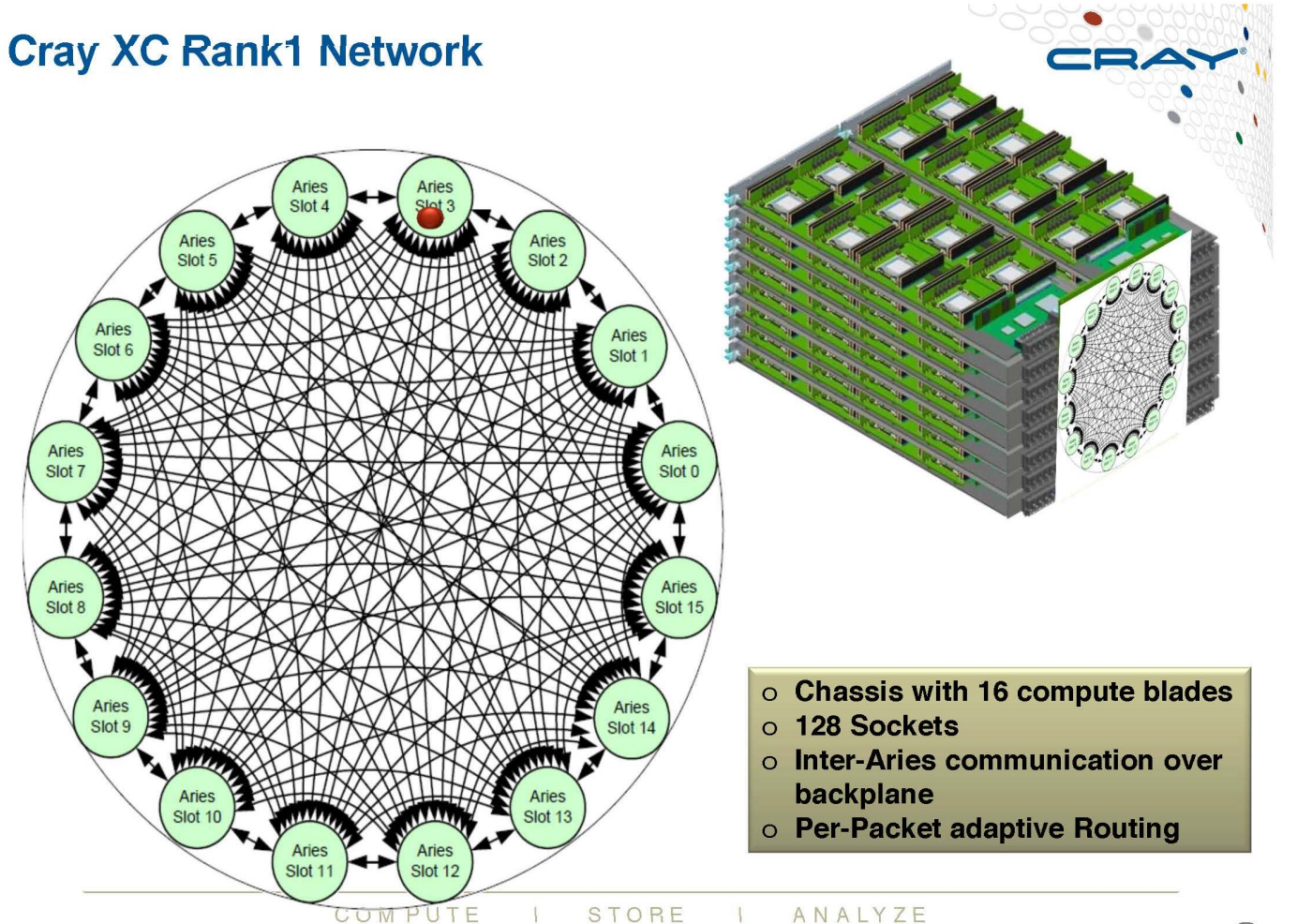

 $\left(31\right)$ 

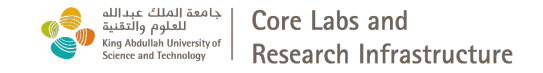

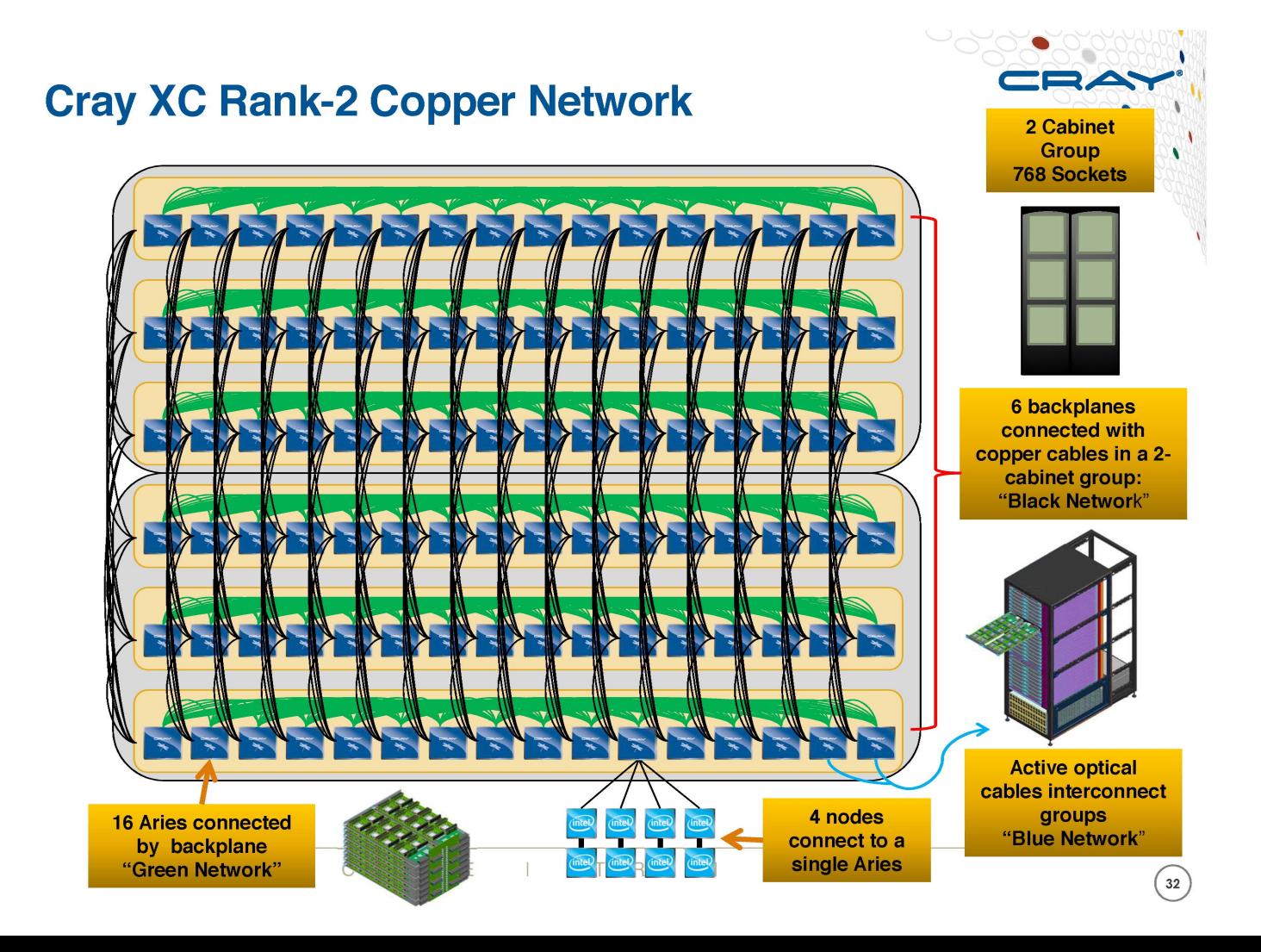

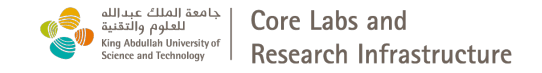

#### **Cray XC Rank-2 Cabling**

- Cray XC40 two-cabinet group
	- 768 Sockets
	- 96 Aries Chips
- All copper and backplanes signals<br>running at 14 Gbps

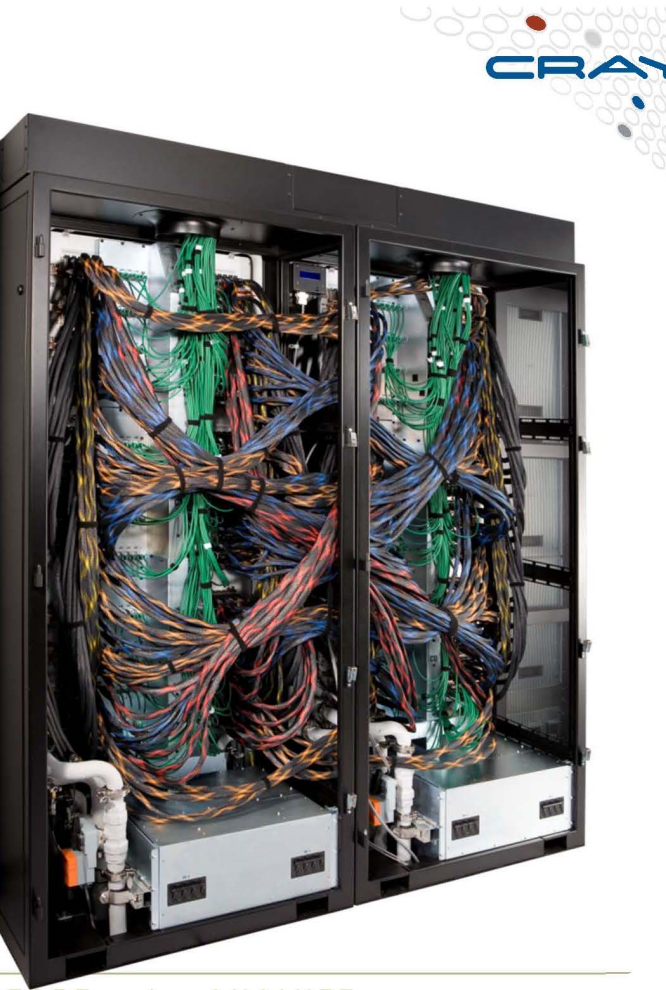

COMPUTE STORE ANALYZE  $\mathbf{L}$ 

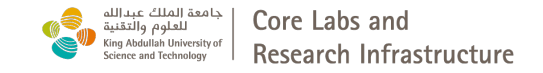

#### **Cray XC Network Overview - Rank-3 Network**

- An all-to-all pattern is wired between the groups using optical cables (blue network)
- Up to 240 ports are available per 2cabinet group
- The global bandwidth can be tuned by varying the number of optical cables in the group-to-group connections

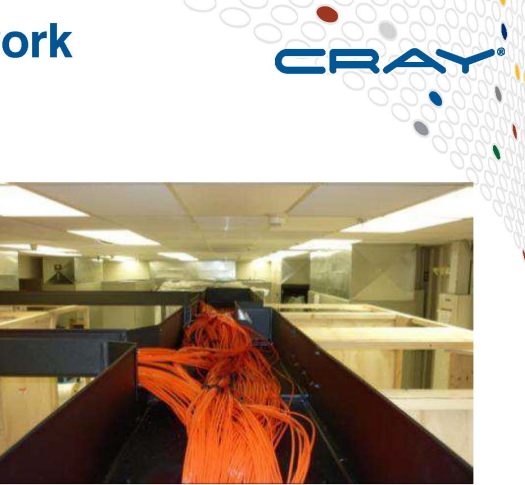

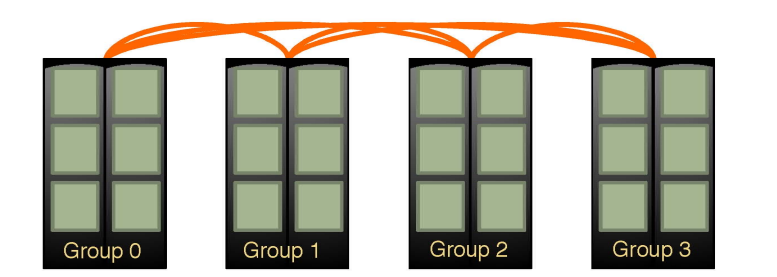

Example: An 4-group system is interconnected with 6 optical "bundles". The "bundles" can be configured between 20 and 80 cables wide

#### $0.011 B11 \pm F$   $0.70 B.$ A MAIN  $\rightarrow$

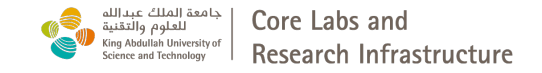

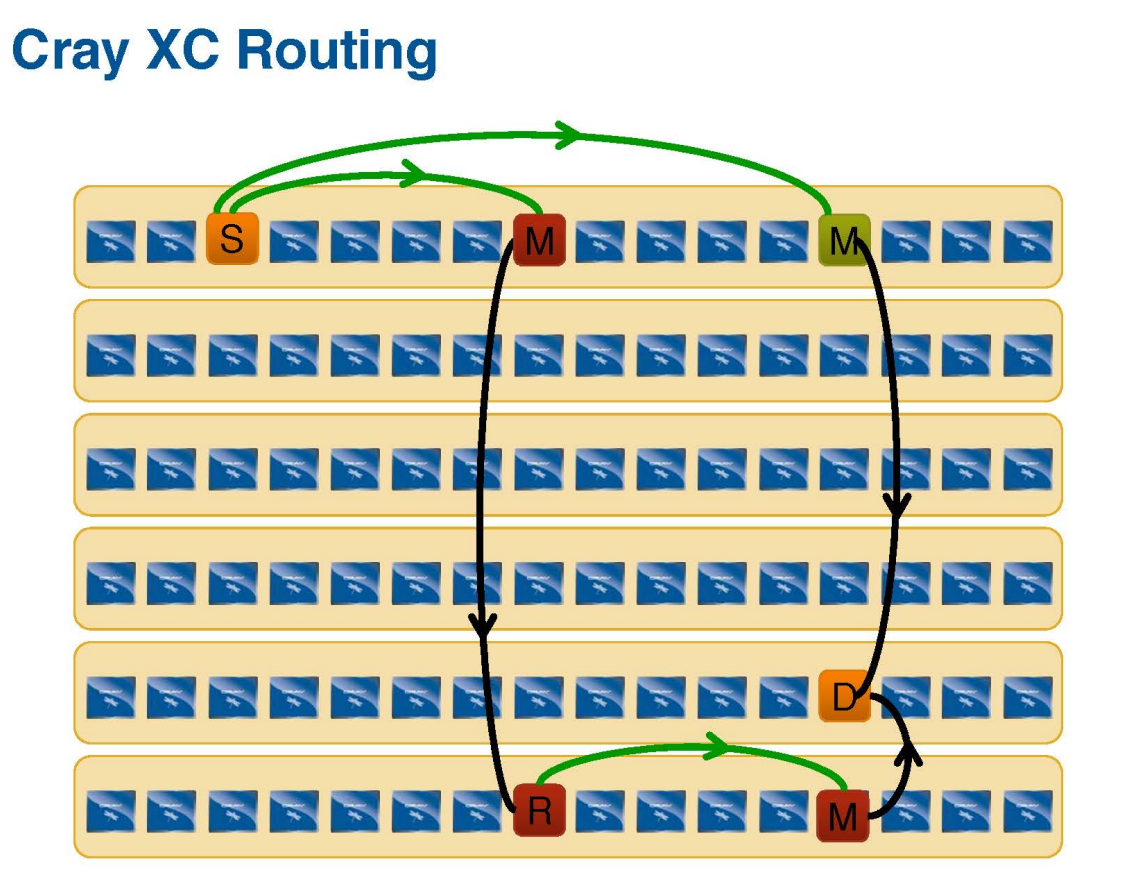

**Minimal routes** between any two nodes in a group

Non-minimal route requires four hops.

are just two hops

With adaptive routing we select between minimal and nonminimal paths based on load

The Cray XC40 Class-2 Group has sufficient bandwidth to support full injection rate for all 384 nodes with nonminimal routing

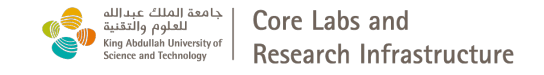

## **Shaheen II Scratch Parallel Filesystem**

- Cray Sonexion 2000 Storage System consisting of 12 cabinets containing a total of 5988 4TB SAS disk drives.
- The cabinets are interconnected by FDR InfiniBand Fabric .
- Each cabinet can contain up to 6 Scalable Storage Units (SSU); Shaheen II has a total of 72 SSUs.
- As there are 2 OSS/OSTs for each SSU, this means that there are 144 OSTs in total
- /scratch is in the lustre Parallel Filesystem

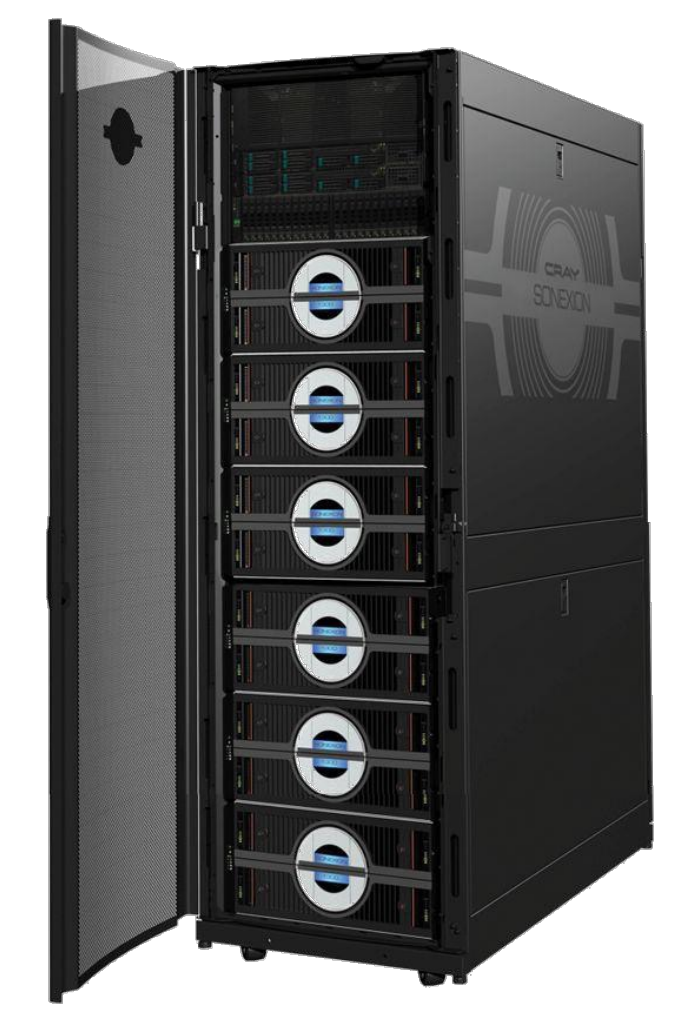

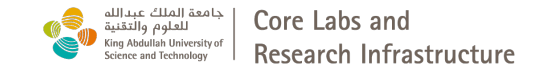

### **Shaheen II Project Parallel Filesystem**

- HPE Cray ClusterStor E1000 Storage System consisting of 5 cabinets containing a total of 3392 16TB hard drives.
- The cabinets are interconnected by InfiniBand Fabric to Shaheen II and Ibex.
- The project storage is backed up in KSL tape library with a 4PB zero Watt storage as a cache
- /project is now in the lustre2 Parallel Filesystem and read only from compute nodes

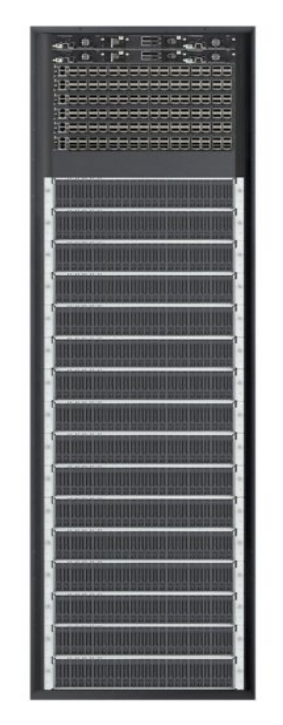

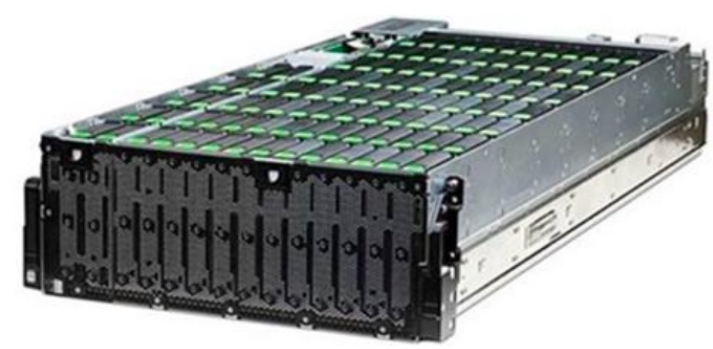

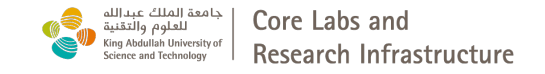

### **Neser pre-post processing cluster**

- Cray CS500 Cluster Introduced in September 2018
- 792 physical compute cores, achieving a peak performance of about 50TFlops/s
- 20+ compute nodes:
	- 19 CPU nodes with 40 Cores each, i.e two Skylake Intel Xeon(R) Gold CPU 2.0 GHz, 192 GB of memory and 12TB of local disk
	- 2 nodes are equipped with 768 GB of memory
	- 1 GPU node with 16 Nvidia Tesla K80 (to be decommissioned)
	- 6 nodes with ARM CPUs from Fujitsu and HBM memory (New)
- Connected with FDR InfiniBand to both Shaheen Lustre parallel file systems for /project and /scratch

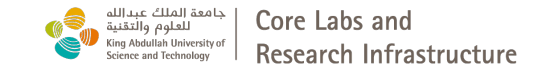

#### Agenda

- Overview of Shaheen and Neser Architecture
- **How to get an account and access to Shaheen**
- Shaheen Storages: changes and policies storage
- Running environment and Job Scheduling
- Visualizations tools
- Running HPC workflow on Shaheen: VASP example
- Applications software example: CFD example
- Programming environment, debugging and profiling, Best practices and tips
- Questions and open discussions with KSL team

Follow us on Twitter: @KAUST\_HPC